# **benfica betano - 2024/08/13 Notícias de Inteligência ! (pdf)**

**Autor: symphonyinn.com Palavras-chave: benfica betano**

# **benfica betano**

Você está pronto para entrar no mundo emocionante das apostas esportivas e jogos de cassino online? Se você está procurando uma maneira rápida, fácil e segura de financiar sua benfica betano conta na Betano, o **cartão de crédito** é a solução perfeita para você!

Neste guia completo, vamos desvendar o processo de **depositar na Betano com cartão de crédito**, respondendo a todas as suas dúvidas e mostrando como aproveitar ao máximo essa opção.

#### **Mas antes de começarmos, vamos responder a uma pergunta crucial: Por que escolher o cartão de crédito para depositar na Betano?**

Simples! O cartão de crédito oferece uma série de vantagens para os apostadores:

- **Rapidez:** Seus depósitos são processados instantaneamente, permitindo que você comece a apostar imediatamente!
- **Segurança:** A Betano utiliza tecnologia de ponta para proteger seus dados e garantir transações seguras.
- **Conveniência:** Sem necessidade de sair de casa, você pode depositar diretamente da sua benfica betano conta.
- **Flexibilidade:** A Betano aceita diversas bandeiras de cartão de crédito, incluindo Visa, Mastercard e Elo.

### **Agora, vamos ao passo a passo para depositar na Betano com cartão de crédito:**

- 1. **Acesse sua benfica betano conta Betano:** Faça login na sua benfica betano conta Betano usando seus dados de acesso.
- 2. **Clique em benfica betano "Depositar":** Encontre a opção "Depositar" no menu principal da sua benfica betano conta.
- 3. **Selecione "Cartão de Crédito":** Escolha o método de pagamento "Cartão de Crédito" na lista de opções disponíveis.
- 4. **Insira os dados do seu cartão:** Digite o número do seu cartão, data de validade, código de segurança (CVV) e o valor que deseja depositar.
- 5. **Confirme a transação:** Após inserir os dados, revise cuidadosamente as informações e confirme a transação.
- 6. **Pronto!** O valor do depósito estará disponível na sua benfica betano conta Betano em benfica betano instantes.

**Dica:** Se você é um novo jogador na Betano, aproveite os bônus de boas-vindas exclusivos para novos usuários!

### **Mas e se você tiver alguma dúvida?**

A Betano oferece um atendimento ao cliente impecável! Você pode entrar em benfica betano contato com a equipe de suporte através do chat ao vivo, e-mail ou telefone para obter ajuda com qualquer problema.

### **E quais são os benefícios de depositar na Betano com cartão de crédito?**

- **Apostas sem limites:** Desfrute de uma ampla variedade de mercados de apostas esportivas e jogos de cassino online.
- **Odds competitivas:** A Betano oferece odds competitivas para que você maximize seus ganhos.
- **Bônus e promoções:** Aproveite bônus de boas-vindas, promoções especiais e ofertas exclusivas.
- **Retiradas rápidas e seguras:** Receba seus ganhos rapidamente e com segurança através de diversas opções de saque.

**Não perca tempo! Comece sua benfica betano jornada de apostas na Betano hoje mesmo e aproveite todos os benefícios de depositar com cartão de crédito!**

**Aproveite o código promocional exclusivo: BETANO100** para receber um bônus de 100% no seu primeiro depósito!

**Lembre-se:** Aposte com responsabilidade e divirta-se!

**Tabela de informações importantes:**

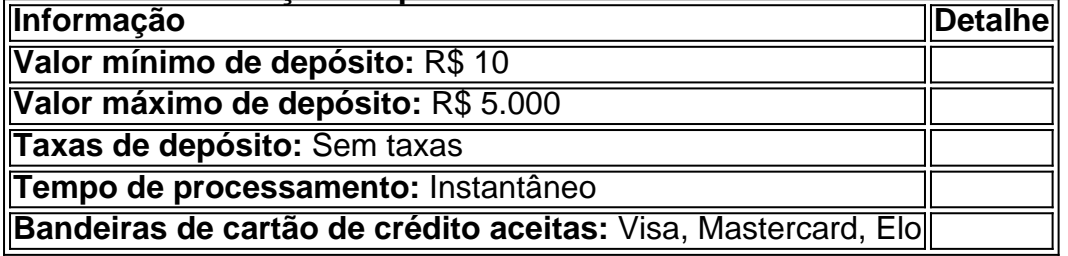

**Aproveite essa oportunidade e comece a apostar na Betano hoje mesmo!**

### **Partilha de casos**

### Como Depositar no Betano com Cartão de Crédito: Um Guia Passo a Passo Emocionante! Vamos mergulhar juntos na jornada de realizar seu primeiro depósito no Betano usando um cartão de crédito. Mesmo que tenham sido desencontrados, lembre-se: cada erro é uma oportun idade para aprender e crescer!

1 Comece por acessar o site do Betano - sua benfica betano porta de entrada para apostas esportivas emocionantes. Vamos fazer isso juntos, sinta-se à vontade na nova plataforma da Betano!

2 O próximo passo é realizar seu cadastro no site do Betano. Essa etapa permite que você acesse sua benfica betano carteira virtual e selecione o método de depósito desejado. Sim, neste caso, vamos escolher seu cartão de crédito - um caminho confiável e rápido para colocar dinheiro na mesa!

3 Uma vez que sua benfica betano conta esteja pronta (parabéns por passar pelo primeiro obstáculo!), é hora de encher a mão. Vamos depositar fundos com seu cartão de crédito. A Betano aceita vários métodos de depósito, incluindo transferência bancária e carteira virtual Neteller - mas hoje nossa foco será o cartão de crédito.

4 Siga as instruções na tela para inserir suas informações do cartão de crédito. Certifique-se de entrar todos os dados corretamente: número da conta, data de vencimento e CVV (Código Segurança Verificador) são essenciais para garantir uma transação tranquila sem travamentos desnecessários.

5 Depois de inserir todas as informações necessáamizadas, envie seu depósito! Espere um pouco enquanto sua benfica betano plataforma do Betano processa a transação; não se preocupe, isso geralmente acontece rapidamente.

6 Uma vez que o depósito for aprovado e os fundos estiverem disponíveis em benfica betano sua benfica betano conta, você está pronto para mergulhar nas apostas esportivas eletrizantes ou jogar alguns games onlines!

Como um amigo no caminho da Betano: Lembre-se, cada erro é uma oportunidade de aprender. Vamos aproveitá-los e crescer juntos nessa emocionante jornada do poker às apostas esportivas com a Betano!

Não se deixe desanimar por erros ou contratempos: eles são apenas partes da bela dança chamada de aprendizado. Vamos usar cada momento como uma oportunidade para crescer e melhorar nossa experiência na Betano!

Parabéns pela sua benfica betano determinação em benfica betano dominar a arte do depósito no Betano com um cartão de crédito. Estou feliz por ter te guiado através desta jornada e não duvido que você continuará fazendo progressos incríveis na plataforma da Betano!

# **Expanda pontos de conhecimento**

### **Como fazer um depósito no Betano usando um cartão de crédito?**

- 1. Acesse o site de apostas Betano e realize seu cadastro na plataforma.
- 2. Após o cadastro, acesse a carteira virtual e escolha a opção de depósito com cartão de crédito.
- 3. Insira os detalhes do cartão (número do cartão, data de validade, código CVV) e conclua o depósito.

### **Quais são as opções de depósito na Betano?**

- $\bullet$  Pix
- Boleto bancário
- Transferência bancária para Itaú, Banco do Brasil, Bradesco, Caixa, Santander
- Skrill
- Neteller
- ecoPayz
- Pay4Fun

### **Como fazer um depósito com Pix na Betano?**

- 1. Entre no site da Betano Brasil e faça login com seus dados.
- 2. Clique na opção Depositar, no canto superior direito da página.
- 3. Selecione o Pix como método de pagamento.
- 4. Informe o número do seu CPF e o valor que deseja depositar.

# **comentário do comentarista**

Resumo: O artigo apresenta informações completas sobre como depositar na plataforma de apostas esportivas e cassino online, Betano, usando um cartão de crédito. As principais vantagens desse método são a rapidez dos depósitos processados instantaneamente, segurança em benfica betano suas transações e diversidade no mercado de apostas oferecido pela plataforma. O artigo detalha passo-a-passo como realizar o deposito - inserindo as informações do cartão e confirmando a transação. Além disso, ele destaca os benefícios adicionais da plataforma que podem ser desfrutados pelos usuários recém-chegados, incluindo bônus de boasvindas exclusivos, ofertas especiais e opções rápidas e seguras para retiradas.

No entanto, o artigo poderia melhorar ao fornecer mais detalhes sobre as taxas e restrições aplicáveis a diferentes tipos de depósitos feitos na plataforma (se houver). Também seria útil incluir alguns comentários ou resenhas do usuero para dar aos leitores uma perspectiva mais realista das experiências dos outros utilizando o sistema.

### Classificação: **4/5**

A informação é bem apresentada e detalhada, tornando fácil a compreensão de como depositar na plataforma usando um cartão de crédito. A adição de uma experiência real do cliente e dados sobre taxas para diferentes tipos de depósitos pode ter levado o artigo ao nível máximo.

### **Referências Bibliográficas:**

- 1. [freebet bwin auszahlung](/html/freebet-bwin-auszahlung-2024-08-13-id-27199.pdf)
- 2. [betway ghana ghs 200 sign up bet sports betting](/betway-ghana-ghs-200-sign-up-bet-sports-betting-2024-08-13-id-12609.pdf)
- 3. [apostas esportivas melhores sites](/html/apost-as-esportivas-melhores-sites-2024-08-13-id-5521.htm)
- 4. [aplicativo de caça níquel](https://www.dimen.com.br/aid-app/aplicativo-de-ca�a-n�quel-2024-08-13-id-3323.pdf)